# **DESCRIPCIÓN**

#### Objetivos:

- Identificar las características fundamentales del programa Microsoft Excel.
- Conocer las características fundamentales de un libro de trabajo, así como el uso de operaciones básicas con ellos.
- Conocer el uso y manejo de las celdas.
- Formatear texto, celdas y hojas de cálculo.
- Conocer el uso y manejo de las hojas que hay dentro de un libro de trabajo.
- Utilizar la ayuda en Excel.
- Conocer las distintas formas de visualizar una hoja de cálculo y sus distintas herramientas.
- Conocer las distintas formas de aplicar formatos al contenido de las celdas.
- Conocer otras herramientas muy útiles en Excel.
- Usar funciones y fórmulas en Excel.
- Conocer los distintos tipos de gráficos que aporta Excel

# DIRIGIDO A

El curso está dirigido a alumnos interesados en la temática, y permitirá al usuario adquirir los conocimientos y destrezas necesarias para desempeñar funciones relacionadas con la materia.

# REQUISITOS ESPECIALES DE ACCESO Y OBTENCIÓN DEL TÍTULO

Requisitos de acceso:

No se establecen requisitos de acceso previos

Requisitos para obtener la titulación:

- Lectura / Estudio del material didáctico completo
- Visionado de los videos formativos
- Completar el 100% de las autoevaluaciones
- Superar el examen final con nota superior al 60%

## FICHA DEL CURSO

Modalidad Elearning Duración: 60 h Plazo máximo de realización: 42 días

Titulación Otorgada Excel 365

Título emitido por

#### Material Entregado

El curso está compuesto por material interactivo, con:

- Contenido interactivo
- Pruebas de evaluación
- **Tutorización on line**
- **Examen Final**

#### FICHA DEL CURSO

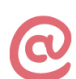

**Modalidad Elearning** Duración: 60 h

**Titulación Otorgada** Excel 365

#### **Material Entregado**

El curso está compuesto por material interactivo, con:

Plazo máximo de realización: 42 días

- Contenido interactivo
- Pruebas de evaluación
- **Tutorización on line**
- **Examen Final**

## **Título emitido por**

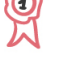

Infedya **International Dynamic Advisors** 

#### **TEMARIO**

### **Introducción a Excel 365** Introducción Entrar y salir del programa

La Ventana de Microsoft Excel El Concepto de hoja de cálculo Introducción de Datos Resumen

#### **Operaciones básicas** Introducción

Crear nuevos libros de trabajo Diversas formas de guardar los libros Abrir un libro de trabajo Desplazamiento por el libro de trabajo Los datos de Excel Vista previa de impresión e imprimir Resumen

## **Trabajar con celdas**

Introducción Selección de celdas Copiar y mover bloques Modificación de datos Comandos deshacer y rehacer Búsqueda y reemplazo de datos Insertar y eliminar celdas Repetición de celdas El comando Suma Resumen

### **Formato de texto y hojas de cálculo**

Introducción Tipos de letra Alineación de datos Aplicación de tramas, bordes y color Sangrado Configurar página Encabezados y pies de página Saltos de página Estilos Validación de datos Resumen

#### **Uso de nombres y referencias externas** Introducción

Selección de hojas de cálculo Mover y copiar hojas de cálculo Insertar y eliminar hojas de cálculo Generalidades de las hojas de cálculo Uso de nombres Resumen

La ayuda de Office Introducción La Ayuda de Office La Ayuda contextual Resumen

#### **Visualización de los libros de trabajo** Introducción

Formas de ver una hoja de cálculo Cuadro de nombre y de fórmula Zoom Visualización del libro y de las hojas Gestión de ventanas Resumen

#### **Formatos de hoja**

Introducción Relleno automático de celdas Celdas de referencia absoluta, relativa y mixta Formatos de datos numéricos Formatos condicionales Protección de datos Comentarios y notas Creación de esquemas Resumen

### **Herramientas más útiles en Excel**

Introducción Autocorrección Ordenaciones Cálculos automáticos en la barra de estado Otras características de Excel Resumen

## **Fórmulas y funciones I**

Introducción Crear fórmulas Localización de errores en las fórmulas Calcular subtotales Rango de funciones Funciones estadísticas y matemáticas Funciones financieras La función Euroconvert Funciones de información Resumen

#### **Fórmulas y funciones II**

Introducción Funciones de fecha y hora Funciones de texto Funciones lógicas Funciones de búsqueda y referencia Resumen

#### **Creación de gráficos**

Introducción WordArt Insertar y eliminar imágenes Insertar gráficos Los Minigráficos Resumen